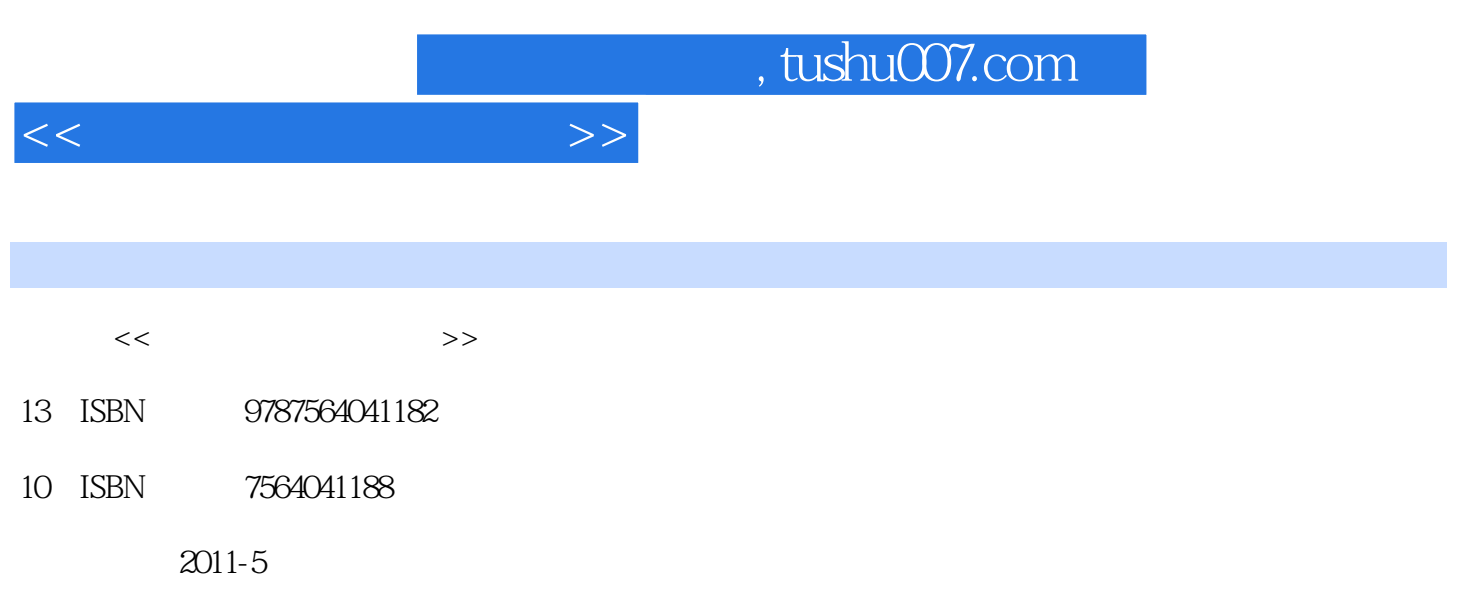

页数:149

PDF

更多资源请访问:http://www.tushu007.com

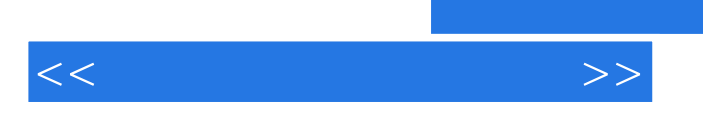

 $,$  tushu007.com

AutoCAD 2007

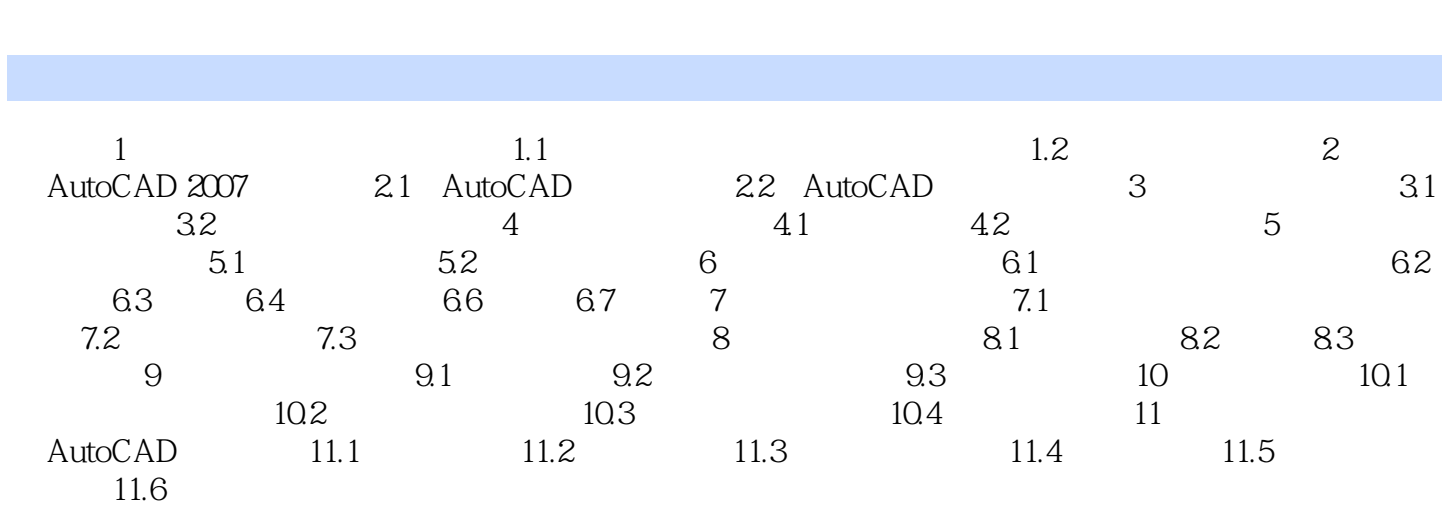

 $<<$ 

 $,$  tushu007.com

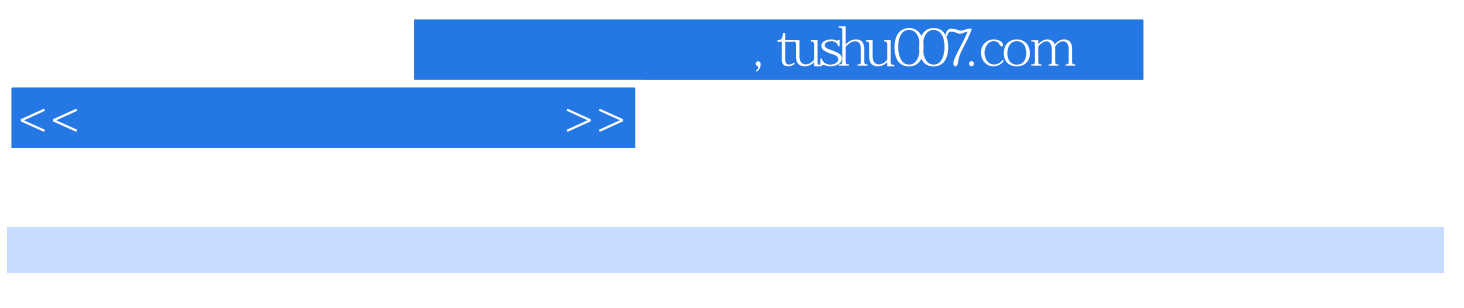

 $\alpha$  30  $\alpha$  90  $\alpha$ 

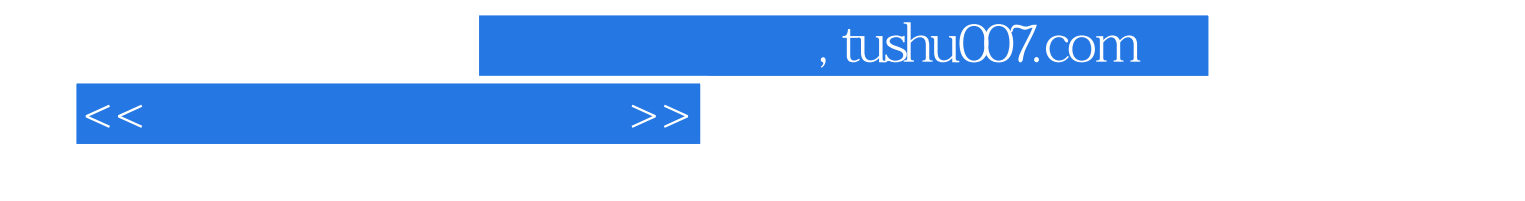

本站所提供下载的PDF图书仅提供预览和简介,请支持正版图书。

更多资源请访问:http://www.tushu007.com